Муниципальное бюджетное общеобразовательное учреждение «Средняя общеобразовательная школа № 56» г. Барнаула

#### **РАССМОТРЕНО**

Педагогический совет Протокол № 2 Дата рассмотрения «10» 02 2023 г.

СОГЛАСОВАНО Управляющий Совет ШКОЛЫ Протокол № 2 Дата согласования «10» 02 2023 г.

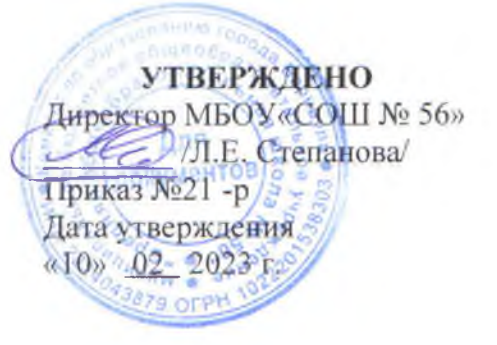

## ПОЛОЖЕНИЕ о проведении Всероссийских проверочных работ в МБОУ «СОШ № 56»

#### Общие положения 1.

1.1. Предметом настоящего Положения является организация и проведение в МБОУ «СОШ № 56» (далее- образовательная организация) Всероссийских проверочных работ (далее - ВПР).

1.2. Организация и проведение ВПР регламентируется:

- статьей 28 Федерального закона РФ от 29.12.2012 № 273-ФЗ «Об образовании в Российской Федерации»;

- нормативными правовыми актами и инструктивными материалами федерального, регионального, муниципального уровней в текущем году.

1.3. Цель проведения ВПР - обеспечение единства образовательного пространства и поддержка реализации ФГОС НОО, ФГОС ООО, ВГОС СОО за счет использования единых проверочных материалов и единых критериев оценивания учебных достижений.

1.4. Основные задачи организации и проведения ВПР:

осуществление мониторинга системы образования, B TOM числе обучающихся ПОДГОТОВКИ соответствии мониторинга уровня  $\overline{B}$  $\mathbf{C}$ федеральными государственными образовательными стандартами;

- совершенствование преподавания учебных предметов и повышение качества образования в образовательных организациях.

1.5. Проведение ВПР осуществляется в сроки, утверждённые Федеральной службой по надзору в сфере образования и науки РФ.

Проведение ВПР осуществляет образовательная организация. 1.6.

Проведение ВПР в школе регламентируется приказом директора.  $1.7.$ 

Обучающиеся выполняют ВПР в образовательная организация. 1.8.

Участие обучающихся в ВПР, является обязательным. Учащиеся, 1.9. ВПР, обязаны выполнения предоставить пропустившие процедуру документы, официально подтверждающие уважительную причину пропуска.

1.10. Решение об участии в ВПР для детей с ОВЗ, детей, обучающихся

на дому, принимают решение сами обучающиеся и их родители (законные представители).

1.11. В день проведения ВПР допускается коррекция расписания учебных занятий и проводится корректировка рабочих программ.

время проведения ВПР в 1.12. Bo аудитории обучающимся запрещается иметь при себе средства связи, электронно-вычислительную технику,  $\phi$  oro-, аудио-, видеоаппаратуру, справочные материалы, письменные заметки и иные средства хранения и передачи информации.

1.13. При проведении ВПР образовательная организация обеспечивает видеонаблюдение  $\mathbf{B}$ аудиториях и  $(MJH)$ привлекает независимых, общественных наблюдателей:

1.14. Организаторами в аудиториях назначаются учителя, не ведущие данный предмет в классе.

1.15. Проверку работ осуществляют учителя - предметники. В целях повышения объективности оценивания работ допускается коллегиальная проверка работ.

 $1.16.$  Время выполнения  $B\Pi P$ определяется федеральными нормативными актами (45, 60, 65, 90 минут без перемены в течение всего времени).

1.17. Перевод баллов в оценки осуществляется в соответствии со шкалой перевода, указанной в критериях оценивания работ по каждому классу и предмету.

1.18. В журнал выставляются отметки обучающимся по итогам ВПР, проводимые в штатном режиме.

1.19. Результаты ВПР могут быть использованы для диагностики уровня подготовки учащихся и совершенствования учебного процесса

1.20. Результаты ВПР не влияют на итоговый результат по предметам.

1.21. Учебные занятия в день проведения ВПР проводятся в обычном режиме. ВПР проводится на 2-3 уроках.

1.22. ВПР проводятся в штатном режиме для 4-8 классов, в режиме апробации для 11 классов.

1.23. Английский язык в 7 классе проводится в компьютерной форме 45 минут (включая перерыв для выполнения комплекса упражнений гимнастики глаз); английский язык в 11 классе проводится в компьютерной форме 65 минут (включая перерыв для выполнения комплекса упражнений гимнастики глаз).

# 2. Функции субъектов организации ВПР

### 2.1. Образовательная организация:

- назначает координатора проведения ВПР;

- обеспечивает проведение ВПР в образовательной организации по предметам в сроки, определенные Федеральной службой по надзору в сфере образования и науки РФ;

- издает приказ об организации и проведении ВПР;

- проходит регистрацию на портале сопровождения ВПР и получает доступ в свой личный кабинет;

- создает необходимые условия для организации и проведения ВПР: выделяет необходимое количество аудиторий для проведения ВПР (из расчёта мест - по 2 обучающихся за партой приналичии двух вариантов работ), аудитории для проверки работ;

- создает условия для выполнения ВПР;

проводит родительские собрания с целью ознакомления  $\mathbf{H}$ родительской разъяснения, излишней напряженности среди **СНЯТИЯ** общественности по вопросу организации и проведения ВПР;

- проводит разъяснительную работу с учителями, участвующими в организации и проведении ВПР;

- своевременно получает через личный кабинет архив с пакетами индивидуальных комплектов;

- обеспечивает сохранность работ, исключающую возможность внесения изменений:

- заполняет и отправляет в систему ВПР электронную форму сбора результатов;

- информирует учителей о результатах участия класса в ВПР;

- организует хранение работ и аналитических материалов в течение года.

2.2. Педагогические работники, осуществляющие обучение, эксперты для оценивания работ:

- знакомят обучающихся со сроками и процедурой написания ВПР;

- организуют разъяснительную работу с родителями (законными представителями) учащихся (в том числе, в части: обязательности участия в написании ВПР; процедуры написания ВПР; приближения формата проверочных работ к традиционным контрольным работам без тестовой части; соответствия содержания текстов ВПР требованиям ФГОС с учётом примерных образовательных программ и т.д.);

- присваивает коды всем участникам ВПР - один и тот же код на все этапы проведения ВПР.

- проводят ВПР в сроки, утверждённые приказом директора образовательной организации;

- осуществляют проверку работ по критериям оценивания и планом графиком проведения ВПР;

- передают результаты оценивания работ координатору для внесения их в электронную форму;

- информируют учащихся и родителей (законных представителей) о результатах участия в ВПР.

#### Родители (законные представители):  $2.3.$

- знакомятся со сроками и процедурой написания ВПР;

- обеспечивают явку детей в дни написания ВПР;

- знакомятся с результатами написания ВПР своего ребёнка.

### 2.4. Общественные наблюдатели:

гражданин Российской Общественный наблюдатель любой Федерации, не являющийся работником образовательной организации, в которой он осуществляет наблюдение, ИЛИ родителем (законным

представителем) учащегося образовательной организации, не являющимся участников оценочной процедуры.

присутствия общественного наблюдателя обеспечение Цель  $\sim 10^{-1}$ объективности образовательных результатов оценочной процедуры.

2.4.1. Действия общественного наблюдателя до начала проведения оценочной процедуры в образовательной организации:

-общественный наблюдатель прибывает образовательную  $\, {\bf B} \,$ организацию не позднее, чем за 10 минут до начала оценочной процедуры;

- при себе наблюдатель должен иметь паспорт, который он обязан предъявить на входе в образовательную организацию;

образовательной организации, -знакомится с представителями имеющими право находиться в классе во время проведения исследования: ответственным за ВПР в организации, преподавателем, отвечающим за проведение оценочной процедуры в классе;

- присутствует при раздаче учащимся проверочных работ: учащиеся садятся по одному или двое за партой, у соседних участников разные варианты.

2.4.2. Действия общественного наблюдателя во время проведения оценочной процедуры в образовательной организации.

Общественному наблюдателю запрещается:

-нарушать ход подготовки и проведения ВПР;

-оказывать содействие и отвлекать участников при выполнении ими заданий ВПР;

-использовать средства мобильной связи, фото- и видеоаппаратуру, в том числе портативные и карманные компьютеры;

-заниматься посторонними делами: читать, работать на компьютере, разговаривать и т.д.

В случае выявления общественным наблюдателем нарушений объективность результатов  $B\Pi P$ ВПР, влияющих на проведения общественный наблюдатель должен указать на нарушение ответственному за ВПР в организации, не привлекая внимания участников.

2.4.3. Действия общественного наблюдателя по окончании проведения оценочной процедуры.

Общественный наблюдатель присутствует при сборе проверочных работ у участников оценочной процедуры.

Общественный наблюдатель ставит подпись в бумажном протоколе проведения ВПР. После этого общественный наблюдатель может покинуть образовательную организацию.

После завершения оценочной процедуры общественный наблюдатель заполняет электронный протокол в системе «Цифровое образование Алтайского края» (не позднее 2-х дней после завершения процедуры). В электронном протоколе необходимо выбрать один из вариантов: «без замечаний»,  $\langle \langle C \rangle$ нарушениями, не **ВЛИЯЮЩИМИ** результаты»,  $\langle \langle C \rangle$ на нарушениями, влияющими на результаты».

## 3. Последовательность действия образовательной организации при проведении ВПР

4.1. Координатор регистрируется на портале сопровождения ВПР и получает доступ в личный кабинет.

 $4.2.$ личном кабинете B координатор получает доступ  ${\bf K}$ зашифрованному архиву, в котором содержатся: электронный пакет индивидуальных комплектов, включающих варианты **KIM** индивидуальными метками (кодами), сопутствующие файлы.

4.3. В день проведения работы в установленное время до начала проведения работы координатор получает в личном кабинете пароль для расшифровки архива с пакетами индивидуальных комплектов.

4.4. Координатор самостоятельно распечатывает (в соответствии с инструкцией) индивидуальные комплекты по количеству учащихся и предоставляет их учителю/организатору перед началом проведения ВПР.

4.5. Обучающиеся выполняют здания и записывают ответы на листах с заданиями, в которые вносят индивидуальный код, полученный в начале выполнения работы.

4.6. Организатор/учитель в аудитории фиксирует в протоколе проведения работы соответствие между кодами индивидуальных комплектов и ФИО обучающегося, который передаёт на хранение координатору.

4.7. После проведения работы организатор собирает все комплекты и передает координатору.

4.8. Экспертная комиссия осуществляет проверку работ. Проверка проходит в соответствии с критериями оценивания ответов, полученными от координатора. Проверка работ должна завершиться в сроки, указанные в требованиях к проверке.

4.9. Координатор вносит оценки в электронную форму через личный кабинет на портале ВПР. Электронную форму сбора результатов координатор заполняет в течение не более двух рабочих дней: для каждого из участников вносит в форму его код, номер варианта работы и баллы за задания. В электронной форме передаются только коды учеников, ФИО не указывается. Соответствие ФИО и кода остается в образовательной организации в виде бумажного протокола. После заполнения форм организатор загружает форму сбора результатов в систему ВПР.

4.10. Координатор получает результаты в личном кабинете на сайте в сроки, установленные планом-графиком. Распечатывает результаты, с помощью бумажного протокола устанавливает соответствие между ФИО участников и их результатами. Знакомит с результатами учителейпредметников, участников ВПР, родителей (законных представителей)

4.11. По итогам проведения ВПР проводится анализ результатов ВПР, аналитическая информация рассматривается на совещании при директоре.